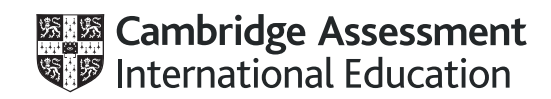

## **Cambridge IGCSE®**

Paper 2 Problem-solving and Programming **For examination from 2020** MARK SCHEME Maximum Mark: 50

**COMPUTER SCIENCE 0478/02**

**Specimen**

This document consists of **6** pages.

## **Section A**

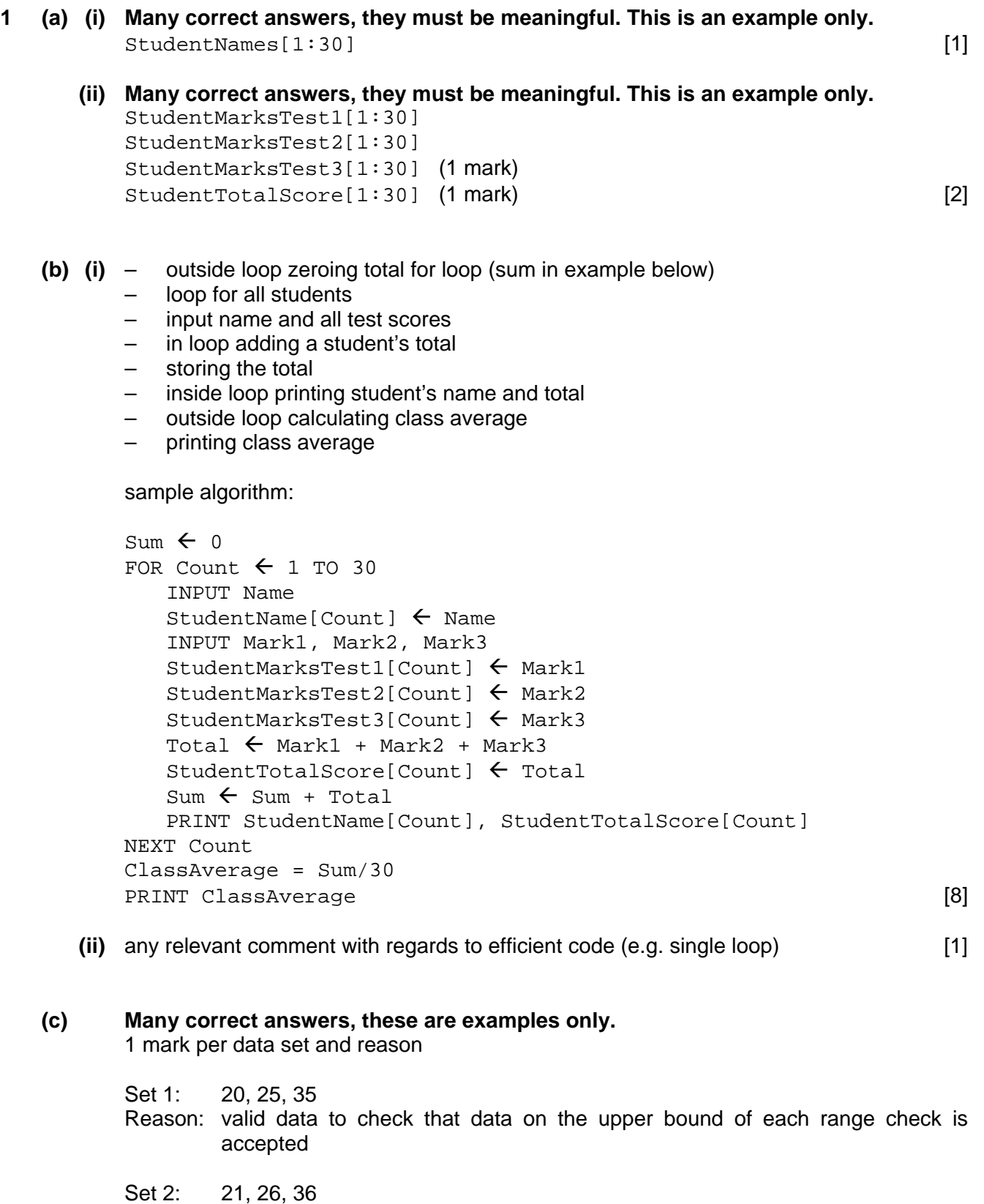

 Reason: invalid data to check that data above the upper bound of each range check is rejected [2]

 **(d) (i)** Maximum 5 marks **in total** for question part Maximum 3 marks for algorithm

Description (max 3)

- set variable called HighestScore to zero and variable called BestName to dummy value
- loop 30 times to check each student's total score in turn
- check student's score against HighestScore
- if student's score > HighestScore then
- ... replace value in HighestScore by student's score and store student's name in BestName
- output BestName and HighestScore outside the loop

Sample algorithm (max 3):

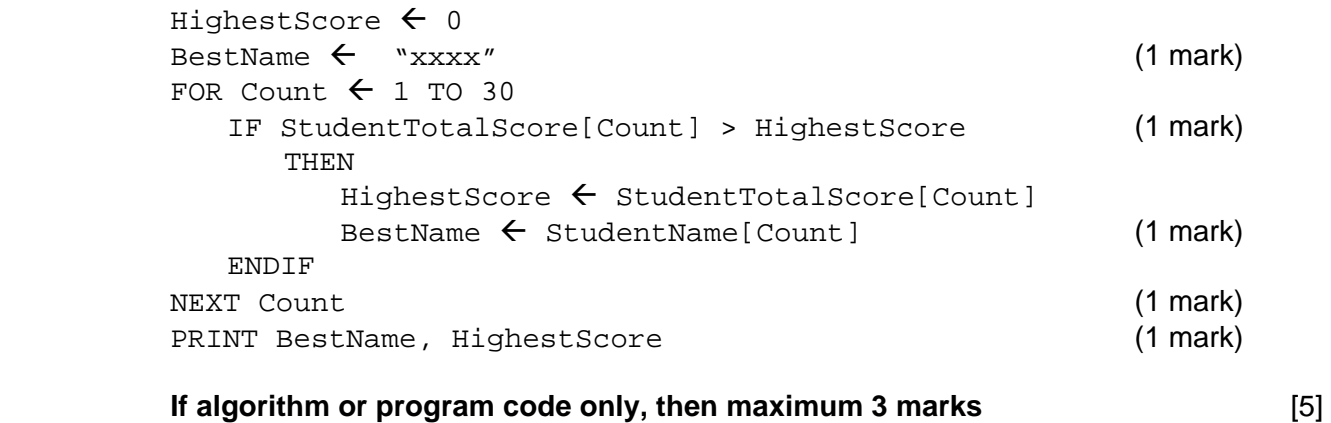

 **(ii)** comment on which student(s)' name will be output e.g. The first student with the highest score will be output [1]

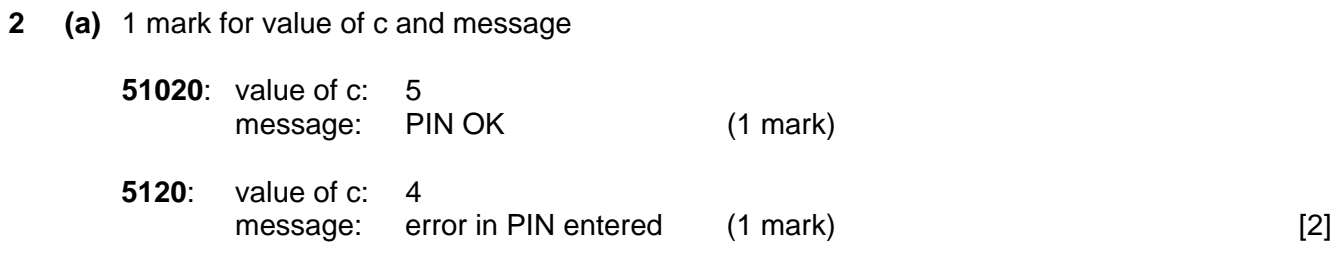

 **(b)** length check [1]

**3** 

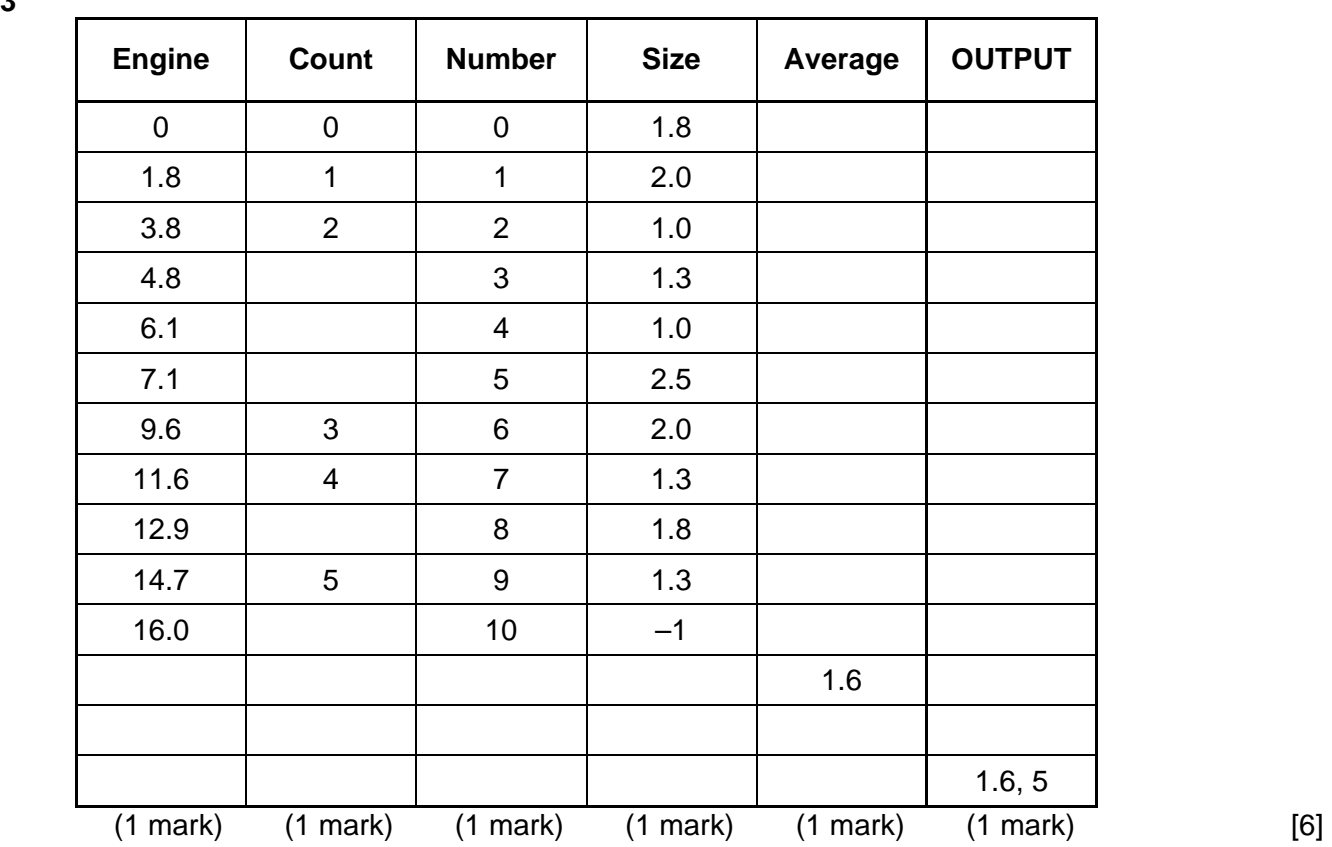

- **4** 1 mark for each error identified + suggested correction
	- line 5: this should read *IF x > h THEN h = x*
	- line 7: **PRINT h** should come after the end of the repeat loop
	- line 8: this should read *UNTIL*  $c = 20$  or *UNTIL*  $c = 20$  or *UNTIL*  $c > 19$  [3]

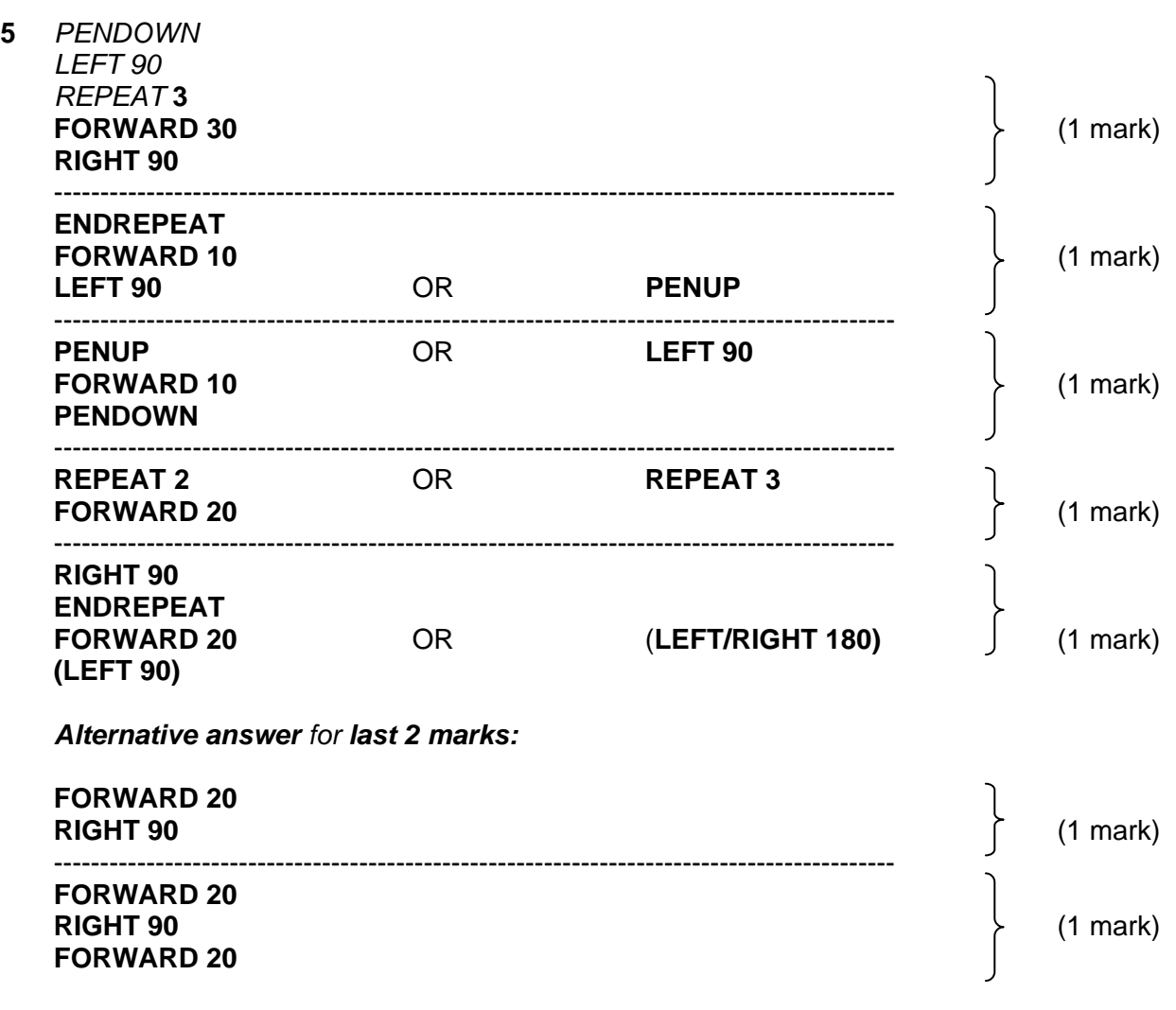

 *Give a mark for each correct group of statements* [5]

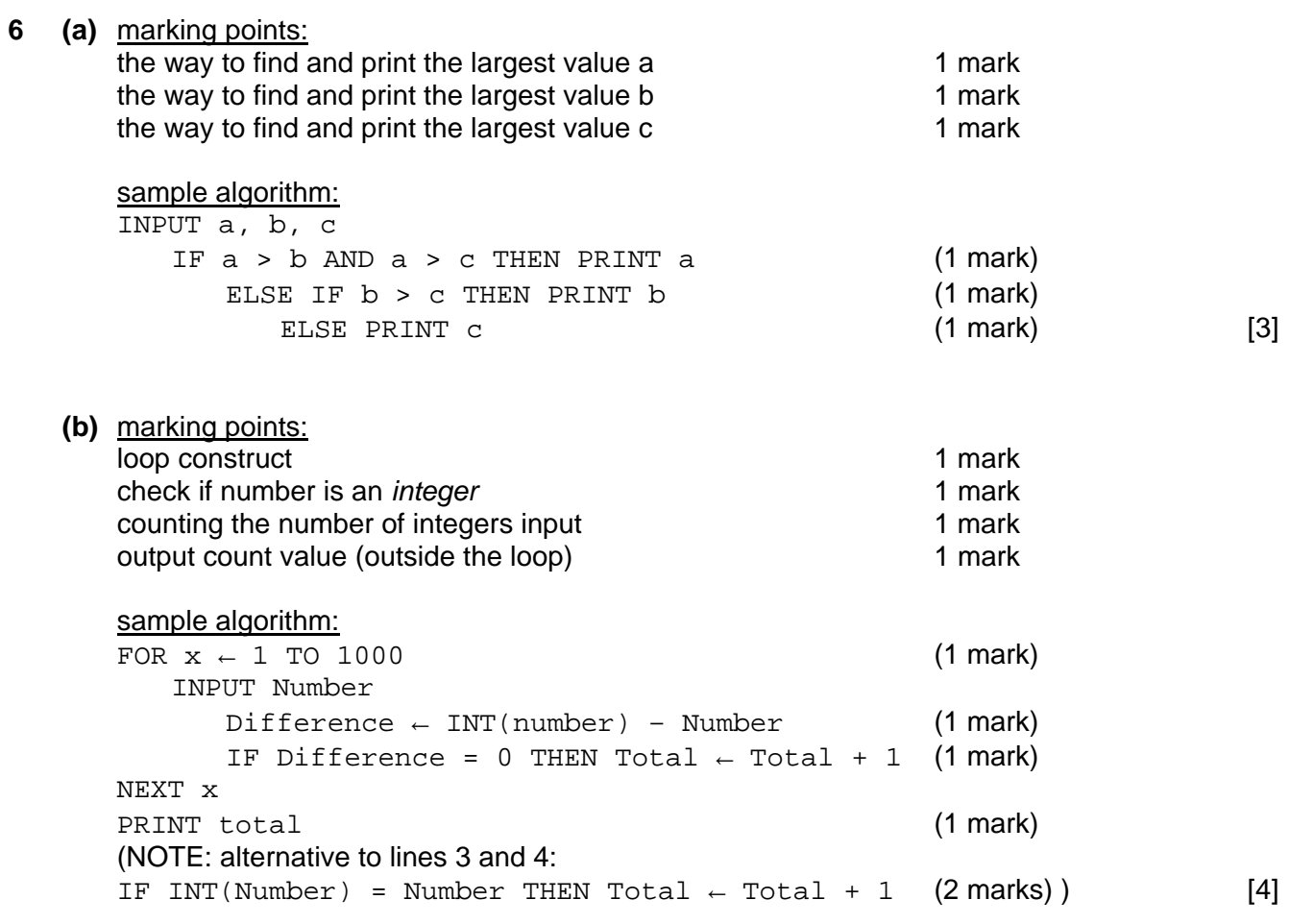

 **(c)** Description of any **two** sets of test data. Many correct answers, these are examples only.

1000 whole numbers to ensure that loop works properly

 900 whole numbers and 100 numbers with decimal places to ensure that the routine distinguishes correctly [2]

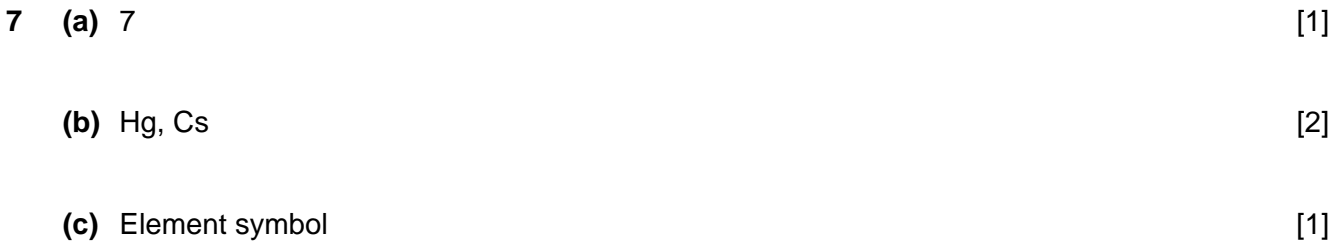